# Herramientas libres para el desarrollo web

Pablo Arias

Estrategia y monetización web

Certificado en Joomla

www.PabloArias.eu

# Lógica legal

Por si cabe alguna duda:

- No me hago responsable de software de terceros, ni del uso que haga cada uno…
- No estoy patrocinado ni soy afiliado de los siguientes programas.
- Los logos son de sus respectivos propietarios.

# Sistema operativo: GNU/Linux

- Debian
- Ubuntu
- Fedora
- Mint
- Suse
- Etcétera

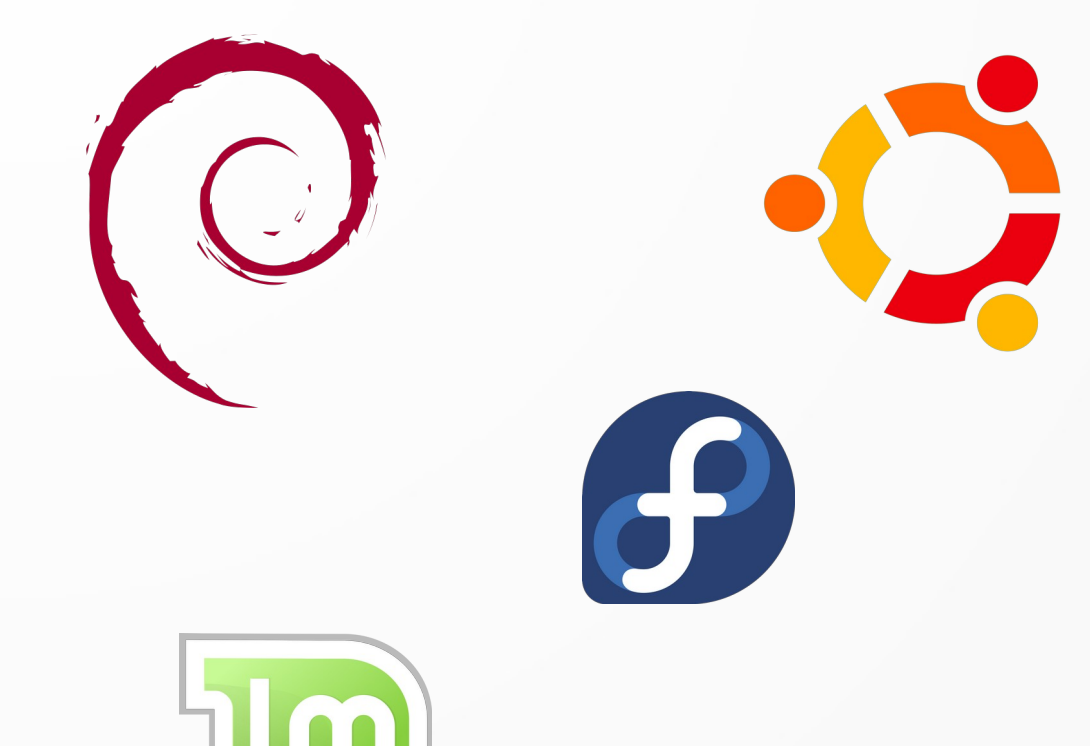

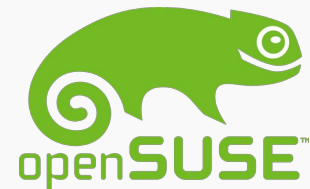

### Navegador web

#### Utilizo muchos por mi trabajo:

- Firefox
- Chromium
- Brave
- Etcétera

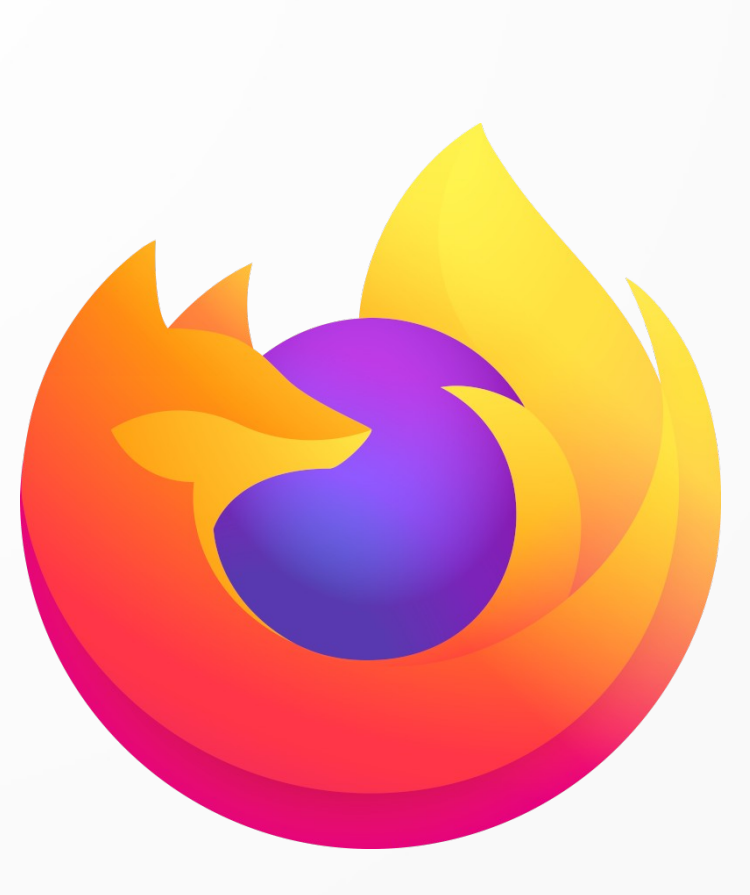

#### Gestor de contenidos web

# **SS** Joomla!

#### Entorno desarrollo

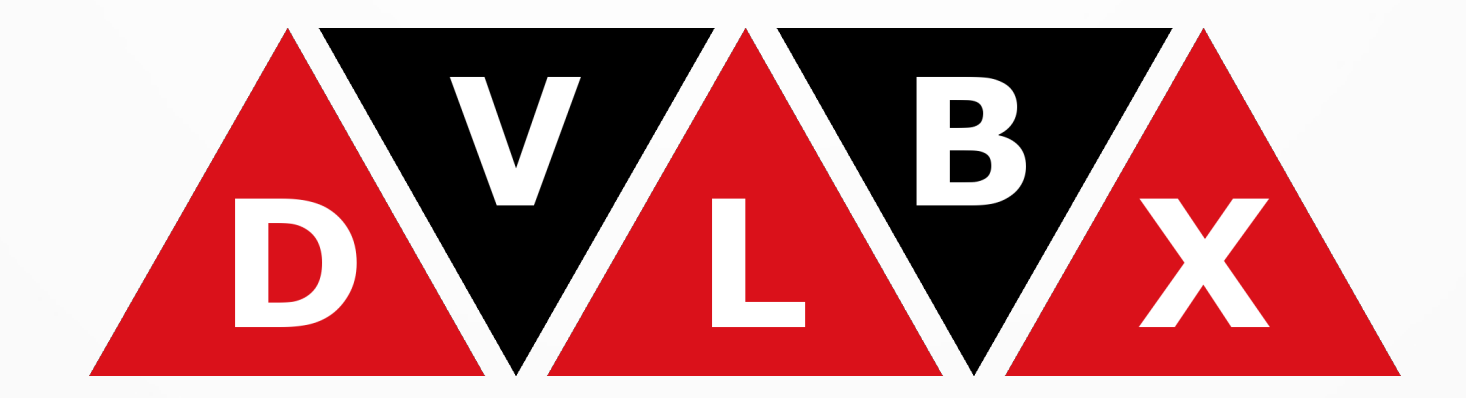

## Entorno programación

#### También he usado muchos IDEs:

- Eclipse
- Netbeans
- Codium (Code)
- Atom (desaparece)

#### Gestión de versiones

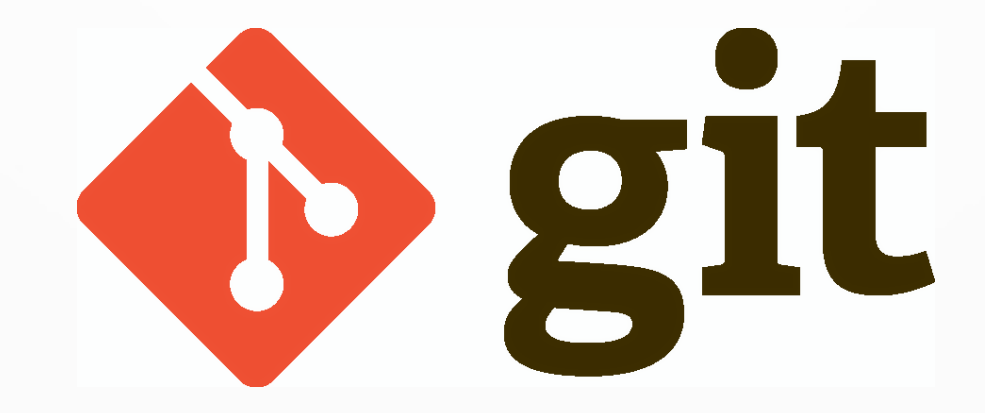

#### Gestor bases de datos

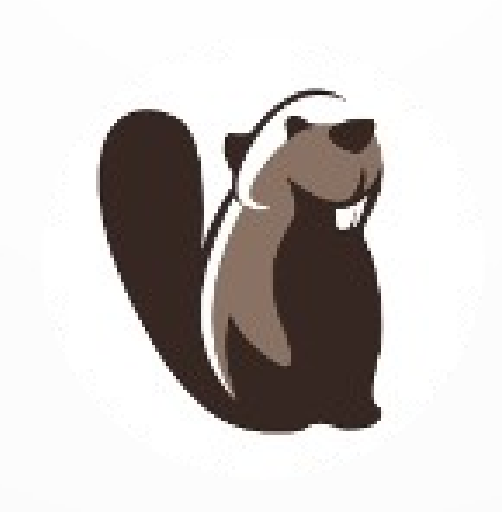

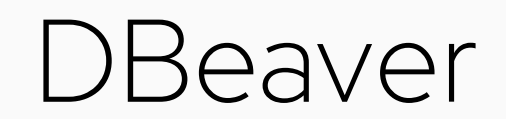

#### Analítica web

# AV matomo

#### Monitorización web

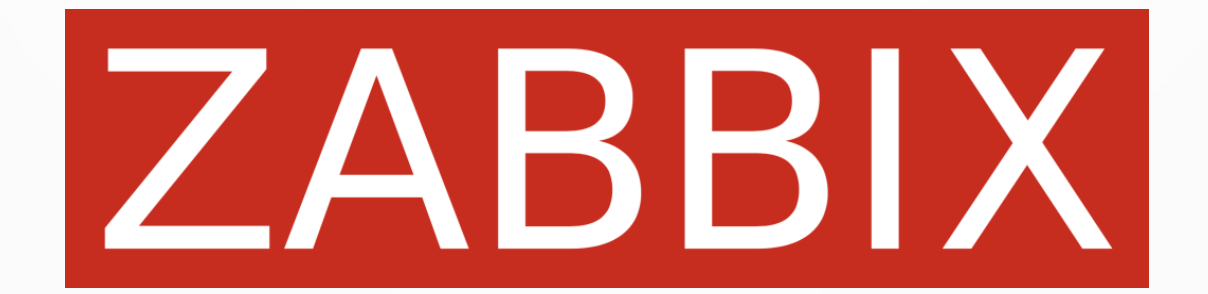

#### Localizar errores en webs

#### **SiteInspector**

#### Virtualización en servidor

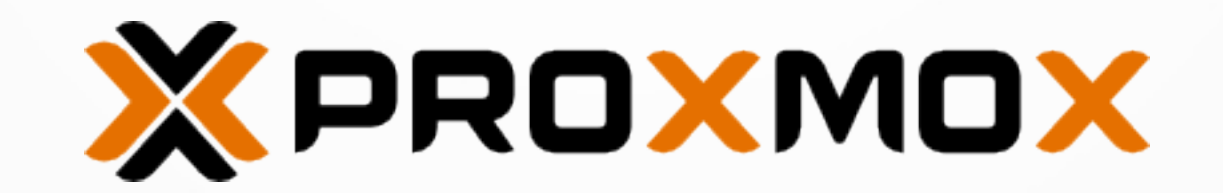

## Editar y crear imágenes

Edición: Gimp

Vectorial: Inkscape

Colores: Gpick, Agave

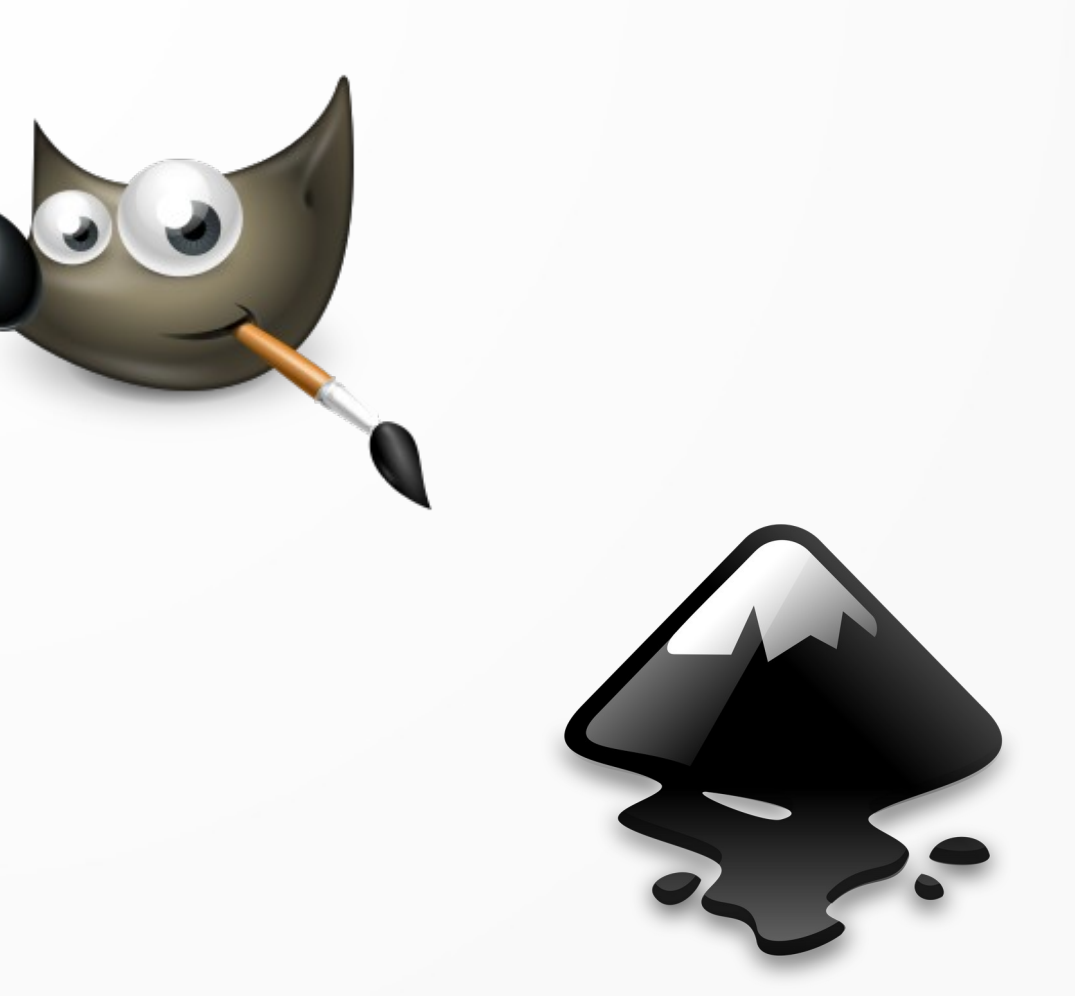

#### Capturas pantalla

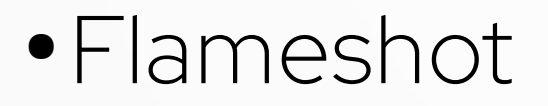

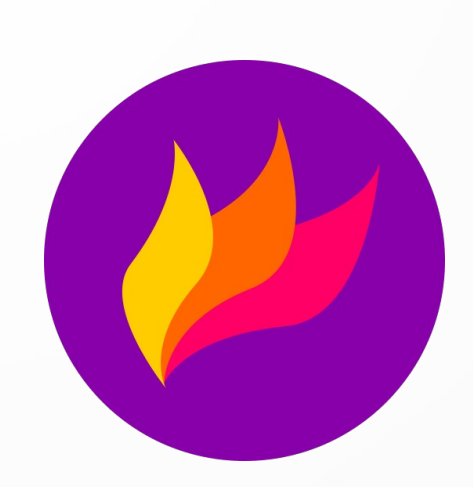

- Shutter
- Ksnip

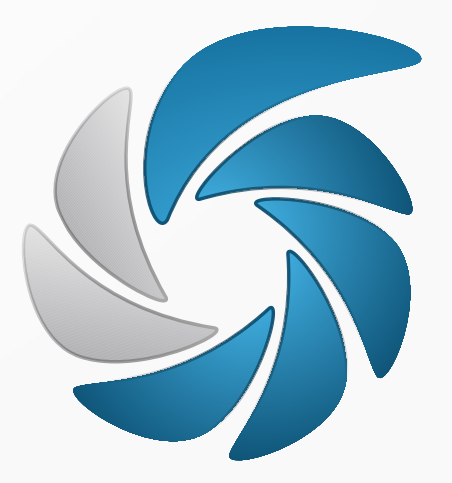

#### Grabación y edición de vídeo

Capturas rápidas: Peek o Byzanz

Grabación pantalla: OBS

Edición: OpenShot o Kdenlive

Conversión: Handbrake

## Gestionar y compartir de archivos

Tu propia nube:

- Ficheros y carpetas
- Calendarios
- Contactos
- Notas
- Chat y video conferencia
- Kanban
- Etcétera

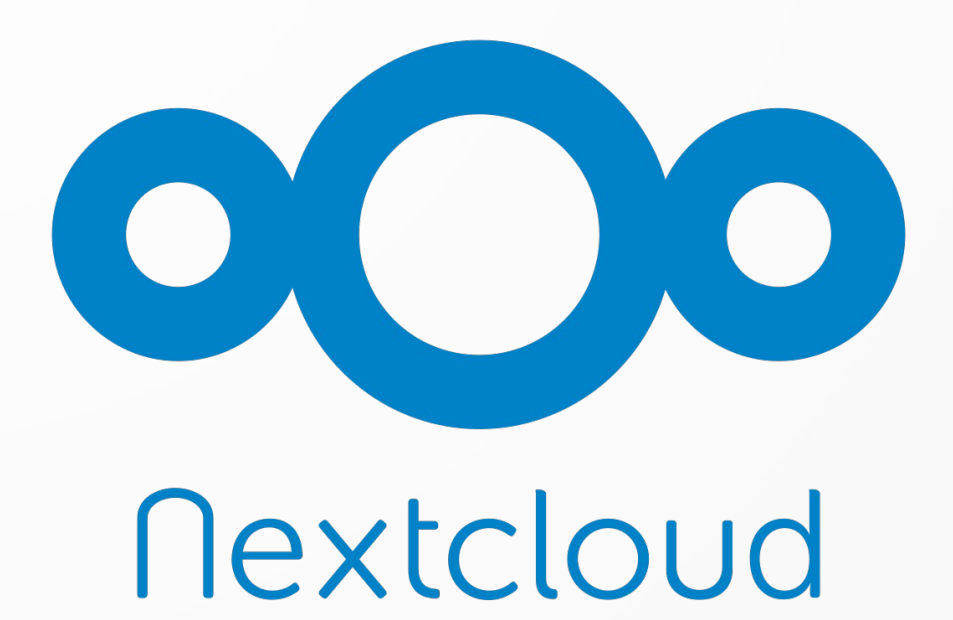

### Distribución espacio ficheros

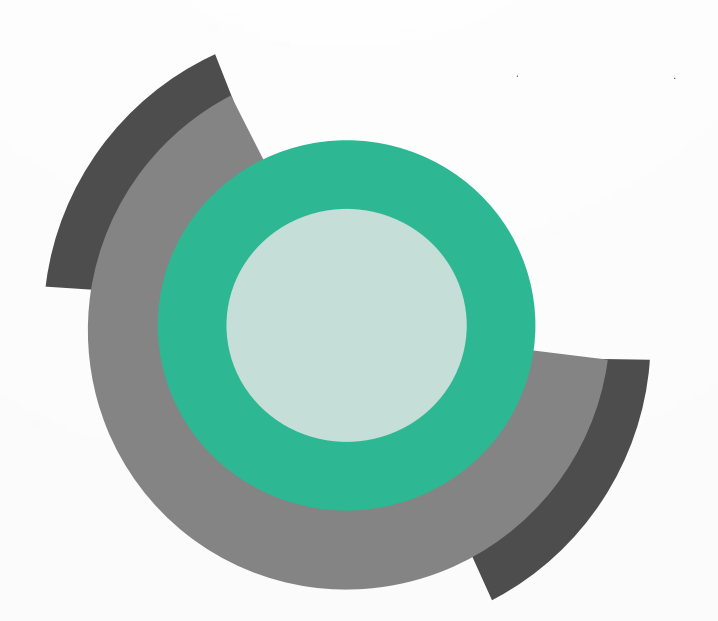

#### Filelight

## Comparar ficheros texto plano

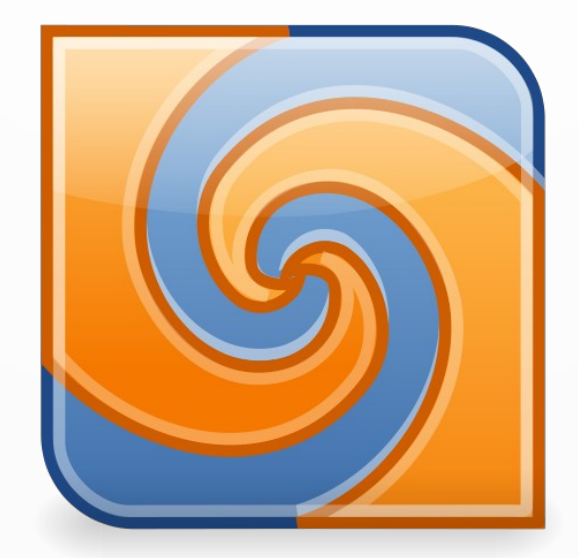

Meld

#### Editor markdown

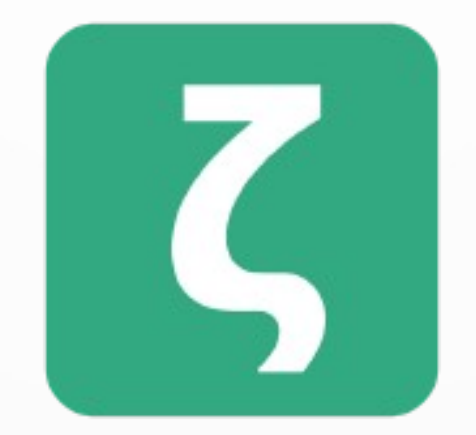

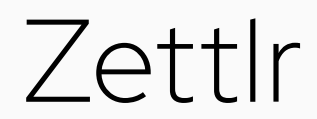

#### Documentos

# DLibreOffice®

## Mapas mentales

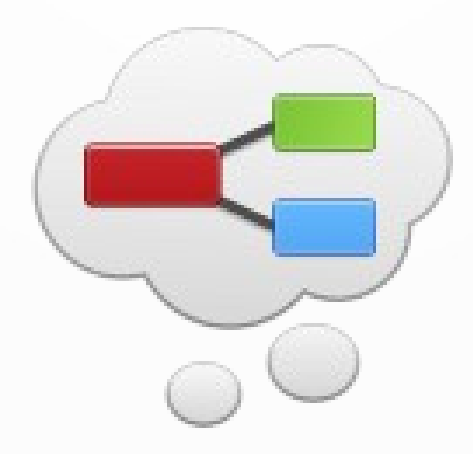

#### Minder

#### Contraseñas

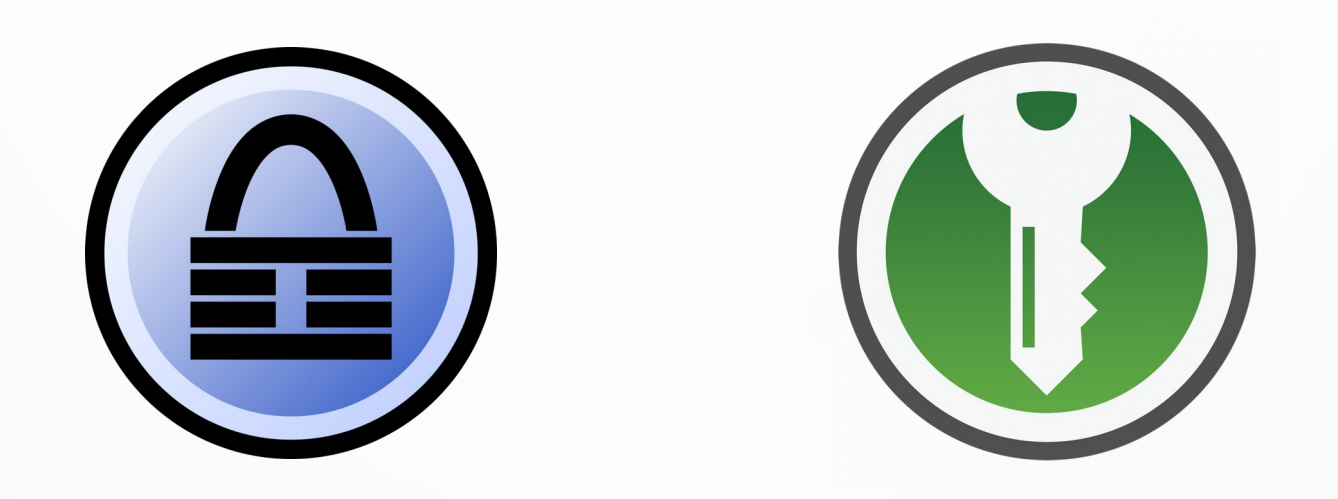

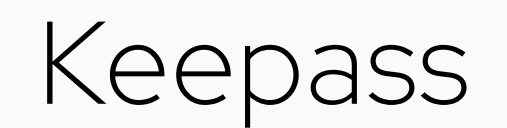

### Gestor portapapeles

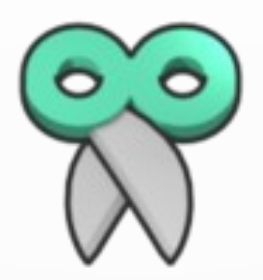

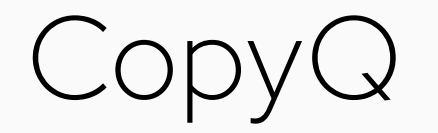

# Organizar biblioteca digital

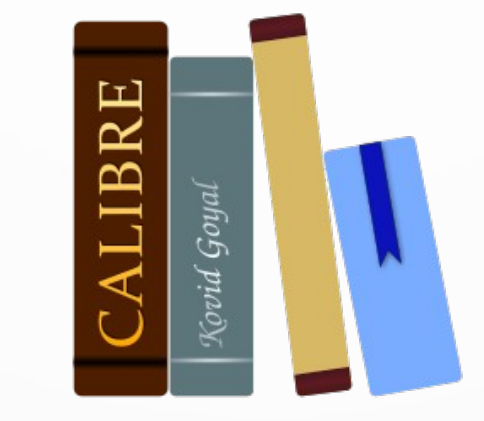

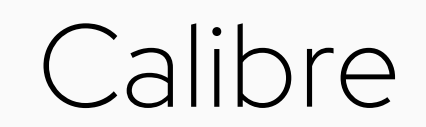

## Cuida tus ojos

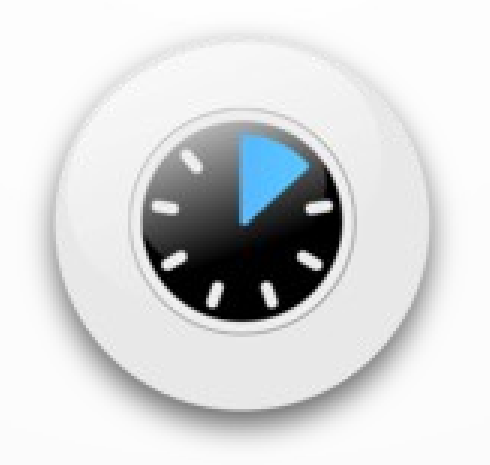

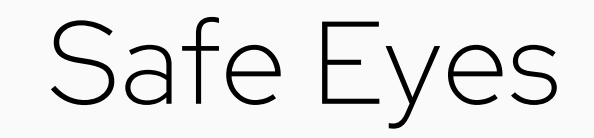

#### Esto se acaba, ¡gracias!

#### ¡Gracias!

#### Más detalles, herramientas y comentarios:

[PabloArias.eu/herramientas-desarrollo-web](https://www.pabloarias.eu/herramientas-desarrollo-web)

Copyleft 2022